# **Distribution EOLE - Tâche #18899**

Scénario # 18693 (Terminé (Sprint)): Traitement express MEN (4-6)

# **Apache écoute toujours sur les ports 80 et 443 lorsqu'il est désactivé et que sympa est actif**

27/01/2017 12:10 - Daniel Dehennin

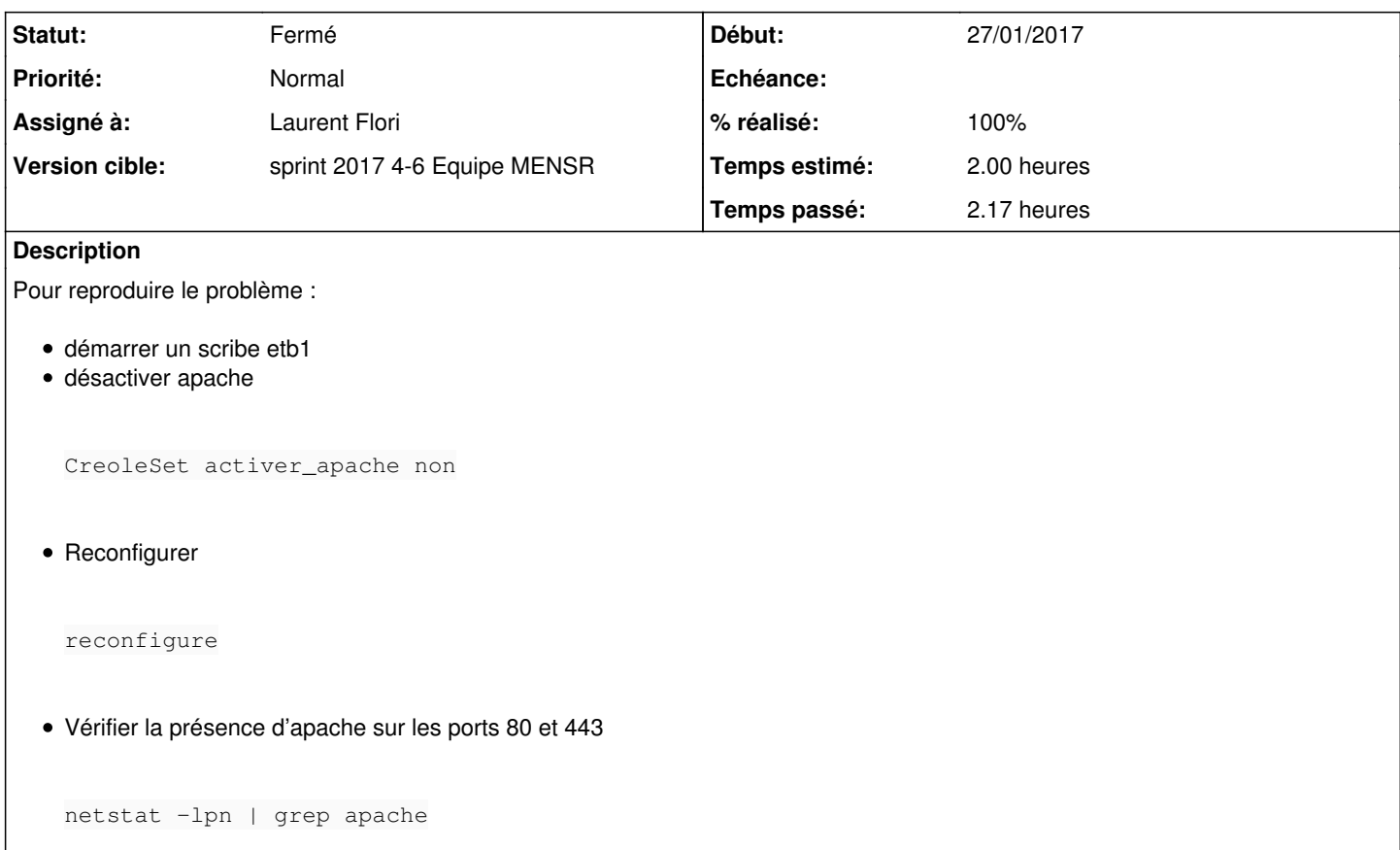

Le problème vient du template *eole-web:source:/tmp/ports.conf@db1ff99* qui n'est pas conditionné sur l'activation d'apache

## **Révisions associées**

## **Révision 05e66cd5 - 31/01/2017 16:53 - Laurent Flori**

Le template ports.conf est conditionné à l'activation d'apache

ref: #18899 @20min

## **Révision 27a5c134 - 31/01/2017 17:00 - Laurent Flori**

Désactivation du template apache si activer\_apache est non

ref: #18899 @30min

Si apache est désactivé, le template de configuration de sympa ne devrait pas être actif

## **Révision 719a9435 - 01/02/2017 09:56 - Laurent Flori**

Réactivation du vhost sympa pour apache2 meme si activer\_apache est non

ref: #18899 @10min

## **Révision d948b699 - 03/02/2017 13:36 - Laurent Flori**

Correction typo dans le template ports.conf

ref: #18899 @10min

La variabel s'appelle activer apache et non activer appache

## **Révision ccd4ae08 - 08/02/2017 10:59 - Laurent Flori**

Suppression de l'attribut filelist pour le fichier ports.conf d'apache2

ref: #18899 @30min

On supprime l'attribut filelist pour le fichier ports.conf pour que celui ci soit régénéré à chaque fois

#### **Historique**

#### **#1 - 31/01/2017 16:19 - Laurent Flori**

*- Statut changé de Nouveau à En cours*

## **#2 - 31/01/2017 16:19 - Laurent Flori**

*- Assigné à mis à Laurent Flori*

#### **#3 - 01/02/2017 11:45 - Laurent Flori**

*- Restant à faire (heures) changé de 2.0 à 0.5*

## **#4 - 01/02/2017 11:45 - Laurent Flori**

*- Statut changé de En cours à Résolu*

## **#5 - 03/02/2017 12:15 - Joël Cuissinat**

*- % réalisé changé de 0 à 100*

## **#6 - 03/02/2017 13:53 - Joël Cuissinat**

*- Projet changé de Distribution EOLE à Services*

## **#7 - 03/02/2017 14:09 - Joël Cuissinat**

Ajout du test squash (Eolebase + eole-web) : **WEB-004 - Gestion des accès réseau pour Apache**

## **#8 - 03/02/2017 14:10 - Joël Cuissinat**

*- Statut changé de Résolu à En cours*

La correction n'est pas suffisante car le fichier cible n'est pas mis à jour du fait de la filelist : [https://dev-eole.ac-dijon.fr/projects/eole-web/repository/revisions/master/entry/dicos/20\\_web.xml#L25](https://dev-eole.ac-dijon.fr/projects/eole-web/repository/revisions/master/entry/dicos/20_web.xml#L25)

#### **#9 - 08/02/2017 11:14 - Laurent Flori**

- *Projet changé de Services à Distribution EOLE*
- *Statut changé de En cours à Résolu*

# **#10 - 08/02/2017 12:21 - Daniel Dehennin**

*- Restant à faire (heures) changé de 0.5 à 0.0*

## **#11 - 08/02/2017 15:05 - Daniel Dehennin**

root@scribe:~# CreoleGet activer\_apache non

root@scribe:~# CreoleGet activer\_sympa oui

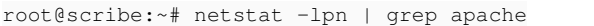

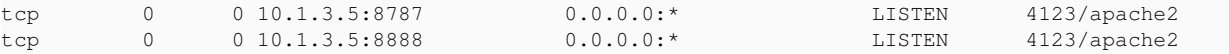

# **#12 - 08/02/2017 15:05 - Daniel Dehennin**

*- Statut changé de Résolu à Fermé*